## Advanced Computer Networking (ACN)

IN2097 – WiSe 2023–2024

## **Prof. Dr.-Ing. Georg Carle**

Sebastian Gallenmüller, Max Helm, Benedikt Jaeger, Marcel Kempf, Patrick Sattler, Johannes Zirngibl

Chair of Network Architectures and Services School of Computation, Information, and Technology Technical University of Munich

<span id="page-1-0"></span>[Course organization](#page-13-0)

[Exercise and project](#page-19-0)

[Lecture overview](#page-33-0)

[Bibliography](#page-47-0)

πm

## <span id="page-2-0"></span>[Introduction & Organization](#page-1-0)

## [Introduction](#page-2-0)

[Exercise and project](#page-19-0)

[Bibliography](#page-47-0)

## [Introduction](#page-2-0) People

#### **Lecturer: Prof. Dr.-Ing. Georg Carle**

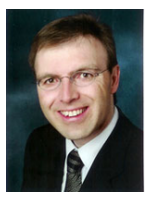

## **Teaching Assistants:**

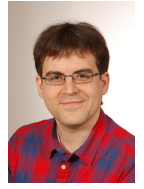

Sebastian Gallenmüller

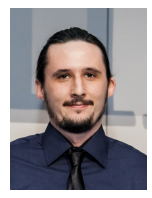

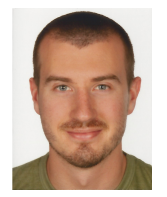

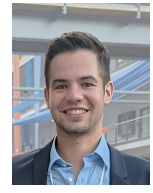

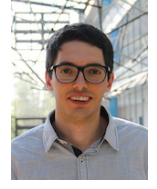

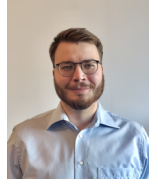

Max Helm Benedikt Jaeger Marcel Kempf Patrick Sattler Johannes Zirngibl

## **[Introduction](#page-2-0)** Georg Carle

#### **Professional career:**

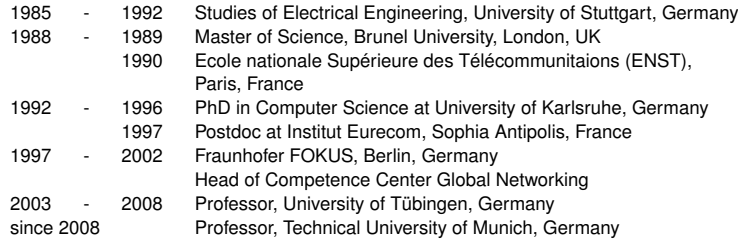

#### **Further positions:**

- Since 1997 co-PI in many national and international projects
- Since 2022 Deputy head, Department of Computer Engineering
- 2013-2022 Information Officer of Department of Informatics at TUM (previously Managing Director)
- Secretary of IFIP Working Group 6.2 Network and Internetwork Architecture
- Steering Committee member of the TUM-IMT German-French Academy for the Industry of the Future
- Scientific Institution Representative of the Interim Supervisory Board of the Scientific Large-scale Infrastructure for Computing/Communication Experimental Studies (SLICES RI) European Research Infrastructure

#### **Who studies what?**

- Master in Informatics?
- Master in Informatics: Games Engineering?
- Master in Information Systems (*Wirtschaftsinformatik*)?
- Other master courses?
- Bachelor in Informatics?
- Bachelor in Informatics: Games Engineering?
- Bachelor in Information Systems?
- Other bachelor courses?

#### **Previous relevant courses?**

- Grundlagen Rechnernetze und Verteilte Systeme (GRNVS)?
- iLab (Internet Lab)?
- Network Security?
- Peer-to-Peer Communications and Security?
- Network Coding?
- Other courses in Computer Networks?

#### **Goals of the course:**

- Learn to take responsibility for yourself
- Think about the topics
	- Do not aim just being able to repeat content of these slides without deeper understanding
- Learn to *reflect* on technical problems
- Learn to apply your knowledge
	- Use Moodle forum of this course for technical discussions and for answering questions
- Understand the principles
	- What is the essence to be remembered in some years?
	- What would you consider suitable questions in an exam?
- Learn from practical project performed during the course

#### **General learning outcomes - Bloom's taxonomy**

- 1. Knowledge
	- ⇒ Being able to reproduce facts
- 2. Understanding
	- ⇒ Being able to explain properties with own words
- 3. Applying
	- ⇒ Apply known methods to solve questions
- 4. Analyzing
	- ⇒ Identifying the inherent structure of a complex system
- 5. Synthesis
	- ⇒ Creating new solutions from known elements
- 6. Assessment
	- ⇒ Identifying suitable criteria and perform assessment

#### **General learning outcomes of this course**

#### Knowledge, Understanding, Applying

- Protocols: data link layer, network layer, transport layer, application layer
- Concepts: measurements, signaling, QoS, resilience
- $\Rightarrow$  Lectures, exercise questions, final exam

#### Analyzing, Synthesis, Assessment

- Special context: network properties
- Tools: git, measurement tools, DPDK, . . .
- Methods: plan solution, program, administer experiment setup, measure, reflect, document
- ⇒ Course project

#### **Course overview (***to be modified . . .***)**

Part 1: Internet protocols – an overview on computer networks link layer

- Overview on computer networks
- Link layer
- Software-Defined Networking
- **•** Internet structure
- Transport layer
- Application layer

#### Part 2: Advanced concepts

- Measurements
- Quality of Service
- Network Calculus
- Node architectures and mechanisms
- Design principles

#### **Acknowledgements:**

Parts of the course are based on this book:

• J. F. Kurose and K. W. Ross, Computer Networking: A Top-Down Approach, 7th ed. Addison Wesley, 2016

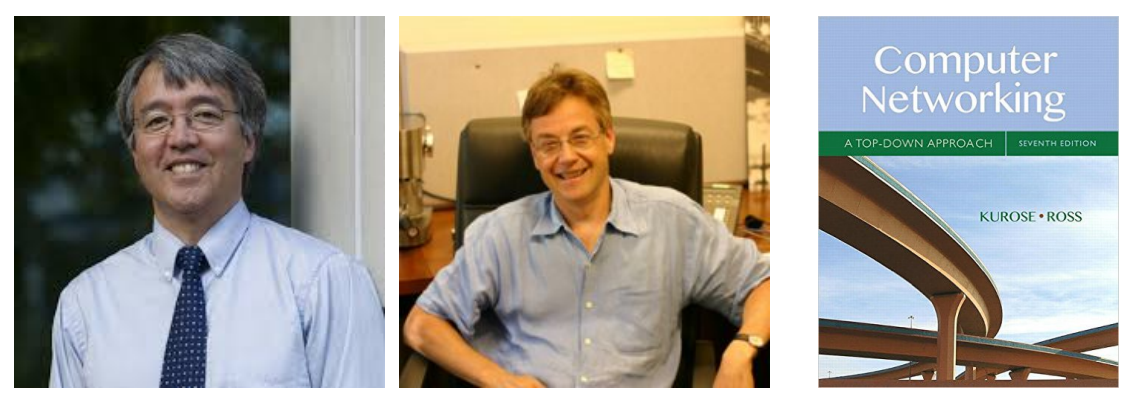

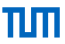

Jim Kurose, University of Massachusetts, Amherst, USA Keith Ross, New York University, USA

#### **Acknowledgements**

Additional book relevant for the course:

• D. E. Comer, Internetworking With TCP/IP, Principles Protocols, and Architecture, 5th ed. Prentice Hall, Englewood Cliffs, 2006, vol. 1

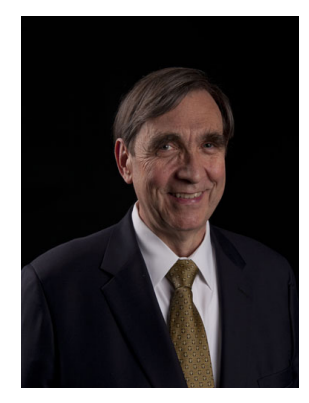

Douglas Comer, Purdue University, West Lafayette, USA

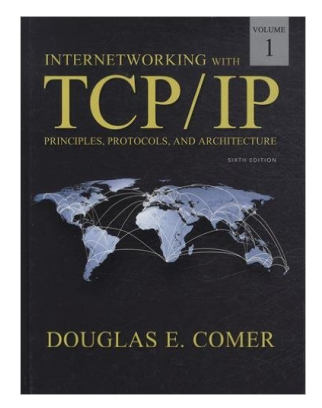

πm

<span id="page-13-0"></span>

[Exercise and project](#page-19-0)

[Bibliography](#page-47-0)

#### **Times and addresses**

#### Time slots

- Tuesday, 16:15 17:45, [Interims HS 1](https://nav.tum.de/room/5620.01.101)
- Thursday, 14:15 15:45, [Interims HS 2](https://nav.tum.de/room/5620.01.102)
- Exercises are done on certain days (about each 2 to 3 weeks)
- Exercise timeslot: Thursday, 14:15 15:45
- You can ask questions during the exercise sessions

#### TUMonline

- Registration is required for access to course infrastructure
- Exam registration is required

#### Course material

- Slides and recordings are available online (may be updated during the course)
- Additional supporting material (exercise sheets, exams of previous semesters)
- Web address:<https://acn.net.in.tum.de>
- Git access will be provided next week

# πm

#### **Questions and answers**

- Prof. Dr.-Ing. Georg Carle
- Teaching assistants
	- Sebastian Gallenmüller
	- Max Helm
	- Benedikt Jaeger
	- Marcel Kempf
	- Patrick Sattler
	- Johannes Zirngibl
	- Coordination of exercises and project
	- Contact: acn@net.in.tum.de

## **User forum**

- ACN course page on [moodle.tum.de](https://moodle.tum.de)
- Tool for collaboration
- You can ask questions and other students / teaching assistants answer them

- Exam date (preliminary, date/time may change): Mo, Feb. 19, 2024 13:30-14:45 (CET)
- Written exam at the end of the semester (75 min, 75 credits)
- Official date to be announced via TUMonline

#### **Bonus**

- Exercise (up to 60 credits)
- Project (up to 10 credits)
- No teamwork allowed
- bonusCredits =  $min(15, (creditsExercise / 6 + creditsProject))$
- finalGrade =  $grade(creditsFinalExam + bonusCredits)$
- Bonus is only added IFF the final exam is passed without bonus, i.e., 4.0 or better

#### **People caught cheating in any submission are excluded from the entire bonus system. Adhere to the official guidelines of our department/school:**

- EN,<http://go.tum.de/103707>
- DE,<http://go.tum.de/750259>

### **Retake Exam**

- Retake exam date (preliminary, date/time may change): Wed, Apr. 03, 2024 8:00-9:15 (CEST)
- There will be a written on-site retake exam
- The bonus will also be valid for the retake exam
- You need to register for the retake exam separately (usually starting at mid of March)
- You do not need to be registered for the main exam to participate in the retake exam

## <span id="page-19-0"></span>[Introduction & Organization](#page-1-0)

[Exercise and project](#page-19-0)

[Bibliography](#page-47-0)

## **Approach to exercises**

- Self correction
- Gain insight by reviewing own mistakes

#### **Regular 2-week exercise process**

- 1. New problem is released on a Thursday
- 2. Submission via git as an electronic notebook on a Thursday one week later
- 3. Discussion of solution during the Thursday lecture slot
- 4. Submission of self-corrected solution until Tuesday of the following week

### **Self correction methodology**

- Learn from your mistakes
- Improve your solution
- **Do not copy the presented sample solution, adapt your own solution!**
- Correct mistakes in first submission
- Submit via git

#### **Submission process**

- Everyone gets an individual git repository (hosted at the LRZ Gitlab)
- **Note:** There are different git repositories for downloading lecture slides or the project code
- Access with personal SSH public key
- Put the submission in the correct folder
- Commit **and push** before the deadline
- More details how to access the infrastructure is provided in the first exercise sheet

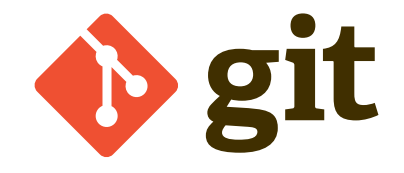

## **Grading**

- After final submission we will grade your initial solution and the correction
- Grades will be published in your individual git repository
- Solution will be released after grading is finished

#### **Jupyter Notebook**

- Will be used for the exercises
- Think of it as an interactive worksheet
- Write python code and plot graphs directly in your answers
- Accessible via your browser
- Hosted on a VM (no configuration required)

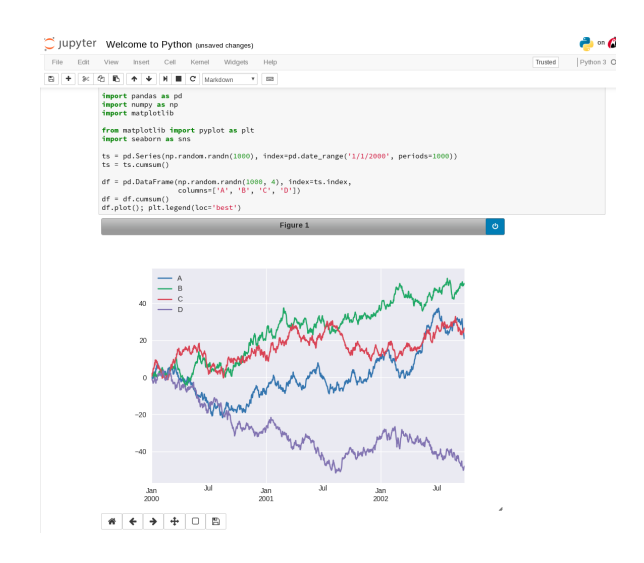

#### **Projects**

This term we offer two different projects

- QUIC Interoperability Runner
- Software Router on a Research Infrastructure
- The maximum number of bonus credits from the project is limited to 10

#### **Project software router**

- Implement a software router
- Using the packet processing framework DPDK
- Programming language: C or C++
- You get access to a scientific testbed for developing, testing and optimizing your router
- Submissions using git repository
- Project deliverables are graded

#### **New Infrastructure for winter term 23/24**

- Our research group develops a scientific testbed:
	- $\bullet$  plain orchestrating service  $(\text{nos})^{34}$
	- pos framework makes experiments reproducible
	- Primarily used for our own research
- You will get access to the testbed for development and testing your implemenation
- Testbed is remotely accessible via ssh
- Benefits of the new infrastructure:
	- Access to server-grade hardware
	- Reproducible experiments guaranteed by pos framework
	- First-hand experience with up-to-date research facilities

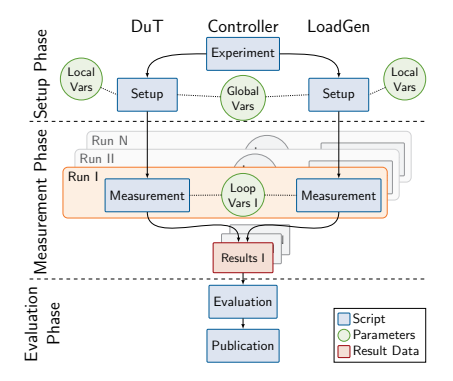

pos' experiment workflow

<sup>3[</sup>[3\]](#page-48-0) S. Gallenmüller, D. Scholz, H. Stubbe, et al., "The pos framework: A methodology and toolchain for reproducible network experiments", in CoNEXT '21, Virtual Event, Munich, Germany, December 7 - 10, 2021, ACM, 2021, pp. 259–266. DOI: [10.1145/3485983.3494841](https://doi.org/10.1145/3485983.3494841)

- Implementation of a high-performance software router
- High-performance packet processing framework DPDK
- Programming language: C or C++
- You get access to a scientific testbed for developing, testing and optimizing your router
- Submissions using git repository
- Project deliverables are graded

## **Step 1**

- Get to know the pos testbed
- Configure your virtual machines (boot OS)
- Configure the VM setup (network interfaces)
- Compile & configure DPDK
- Test your setup with a simple DPDK forwarding example
- Submission: scripts configuring router and clients

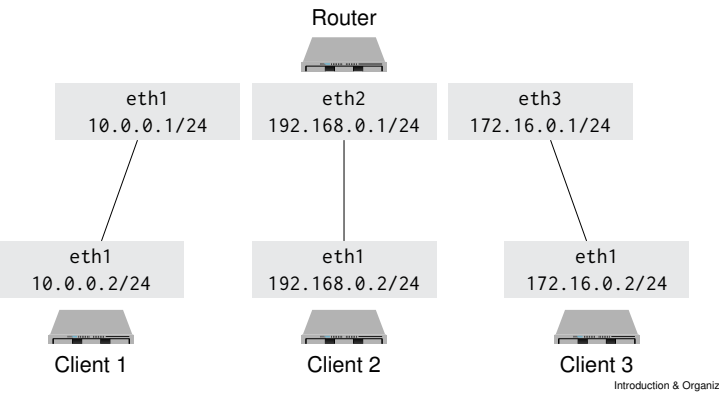

## **Step 2**

- Command line interface
- Router should answer the clients' ARP requests
- Sanity checks on IP packets
- Do routing decision and forward packets accordingly

#### **Step 3**

- Implement a routing table
- Algorithm of choice: DIR-24-8
- Integrate routing table into your software router

#### **Step 4**

- Implement a performance benchmark
- Use pos to automate the benchmark and its evaluation
- Create an automated test report of your findings

#### **Project QUIC Interoperability Runner**

- New transport protocol, originally developed by Google to replace the TCP / TLS stack
- Recently (May 2021) standardized by the IETF as RFC 9000
- Implemented on top of UDP in the user space
- More about QUIC in subsequent lectures
- There exist multiple different implementations: [https://github.com/quicwg/base-drafts/wiki/](https://github.com/quicwg/base-drafts/wiki/Implementations) [Implementations](https://github.com/quicwg/base-drafts/wiki/Implementations)
- [QUIC Interop Runner:](https://github.com/marten-seemann/quic-interop-runner) checks different client and server implementations for compatibility, e.g. support of certain QUIC features
- Utilizes docker as wrapper functions for each implementation

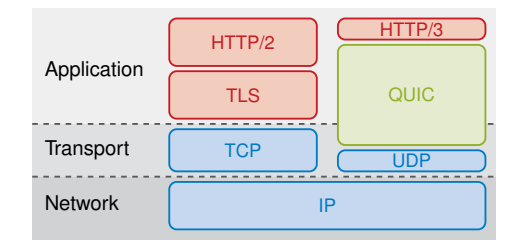

#### Goal of this project:

- Similar setup as with Interop Runner, but without docker
- Compare different implementations from a performance point of view (bandwidth, CPU utilization, . . . )
- Run measurements on 10G links and find performance bottlenecks

#### **Project QUIC Interoperability Runner**

**Step 1**

- Select one implementation and survey code
- Answer some questions regarding this implementation and the RFC

#### **Step 2**

- Setup client and server application for first functionality tests
- Tests should be runnable locally

### **Step 3**

- Implement wrapper so implementation runs in our testbed (we provide a Gitlab CI runner for compatibility testing)
- Implement support for given test cases (e.g. 0-RTT handshake, version negotiation, ...)

#### **Step 4**

• Optimize your implementation to get the highest throughput on a 10G link

## <span id="page-33-0"></span>[Introduction & Organization](#page-1-0)

[Exercise and project](#page-19-0)

[Lecture overview](#page-33-0)

[Bibliography](#page-47-0)

## [Lecture overview](#page-33-0) Sources of delay

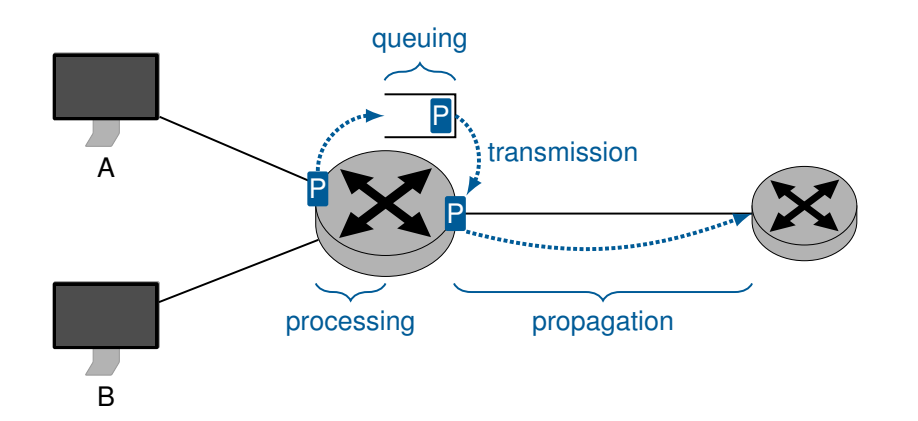

## TΠ

## [Lecture overview](#page-33-0) Internet structure

- Autonomous systems (AS level structure)
- Routers and hosts (IP level structure)

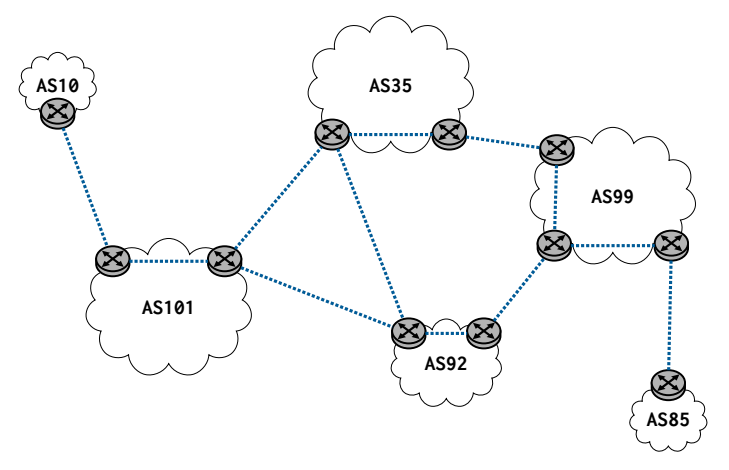

## [Lecture overview](#page-33-0) **Tunneling**

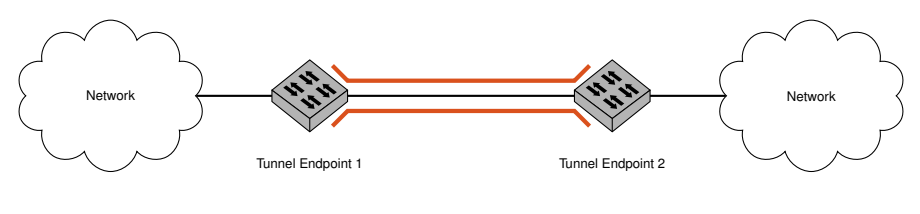

- Underlay

- Overlay

- Tunneling is the art of encapsulating datagrams inside other datagrams
- Most widely known examples are VPNs

πm

## [Lecture overview](#page-33-0) Network layer - routing

## Routing algorithms

- Link state
- Distance Vector
- Hierarchical routing

### Routing in the Internet

- RIP
- OSPF
- BGP

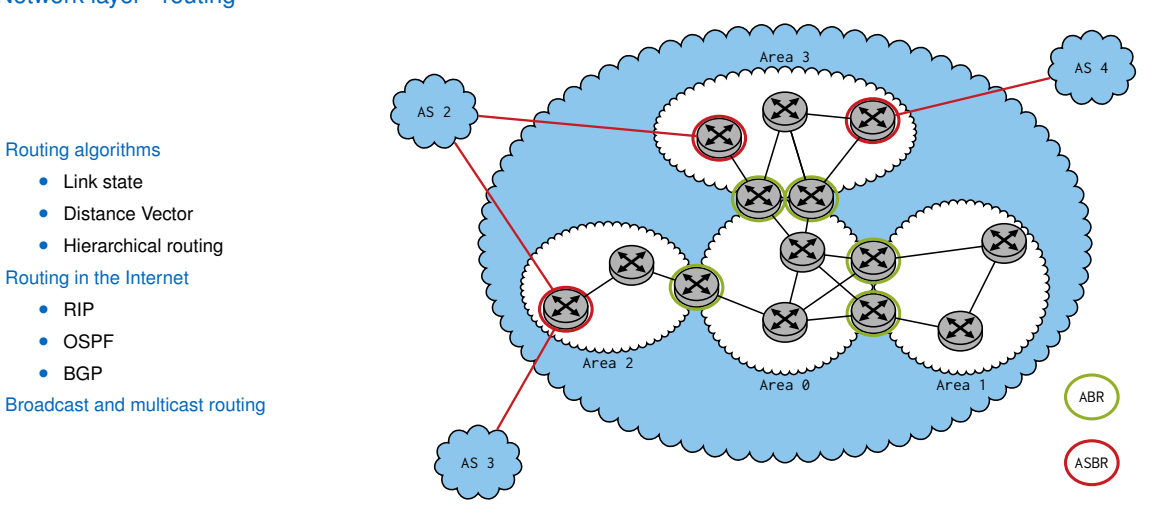

Example OSPF network

## [Lecture overview](#page-33-0) SDN

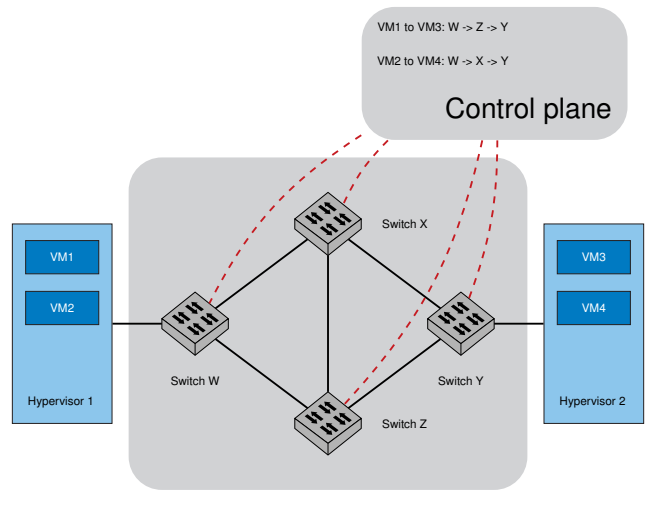

Data plane

## TΠ

## [Lecture overview](#page-33-0) **CDN**

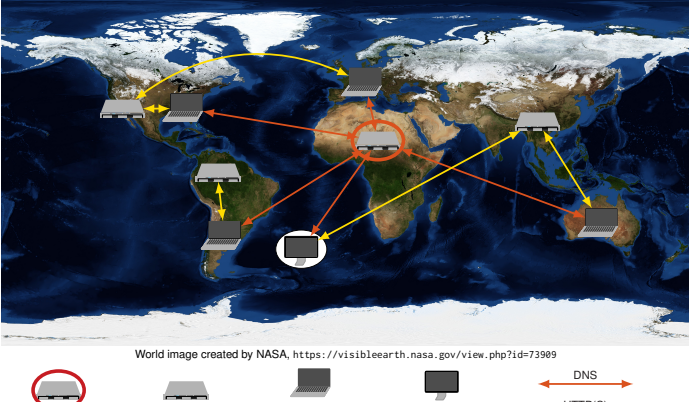

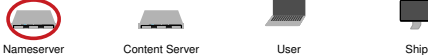

Satellite internet via China HTTP(S)

- Network traffic is constantly growing
- Growth/Scaling can be achieved using CDNs

## [Lecture overview](#page-33-0) Transport layer services

- Transport-layer services
- Multiplexing and demultiplexing
- Connectionless transport: UDP
- Connection-oriented transport: TCP
	- Segment structure
	- Reliable data transfer
	- Flow control
	- Connection management
- TCP congestion control
- QUIC

## [Lecture overview](#page-33-0) Pipelining for increased utilization

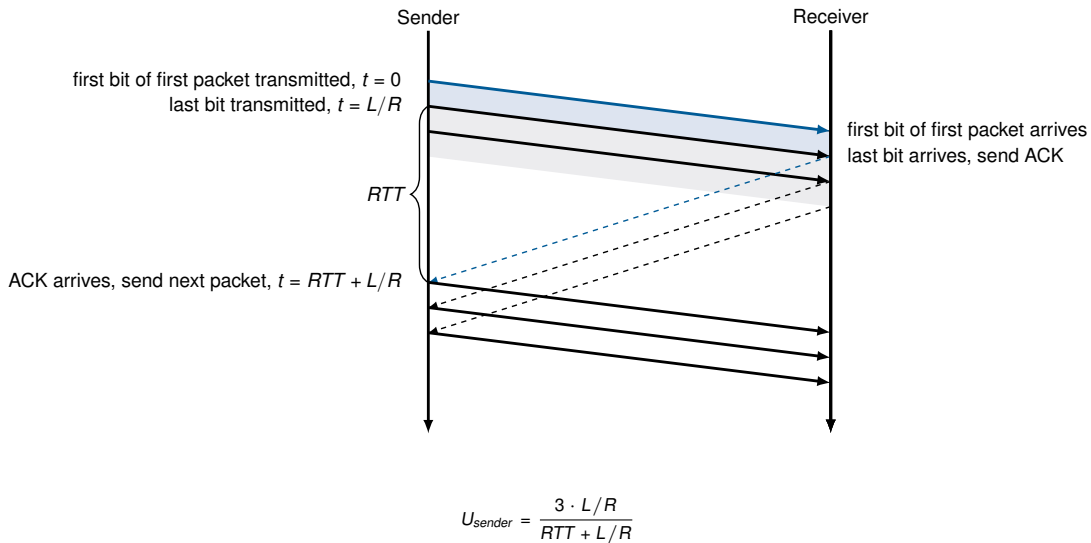

ππ

## [Lecture overview](#page-33-0) TCP Congestion Control

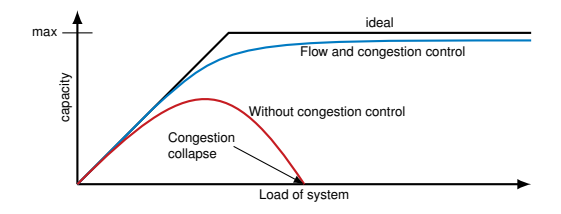

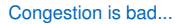

• So... How exactly do we control it?  $\rightarrow$  Ongoing research effort

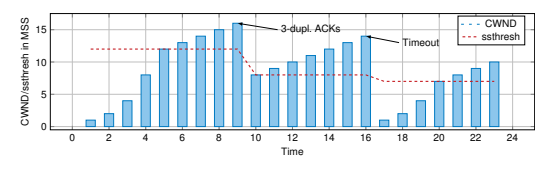

TCP Reno

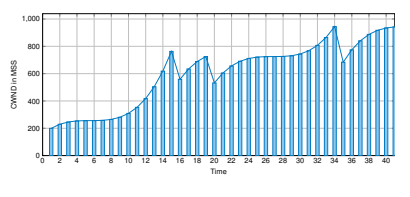

TCP Cubic

## пm

## [Lecture overview](#page-33-0) Why is TCP fair?

Two competing sessions:

- Additive increase gives slope of 1, as throughput increases
- Multiplicative decrease decreases throughput proportionally

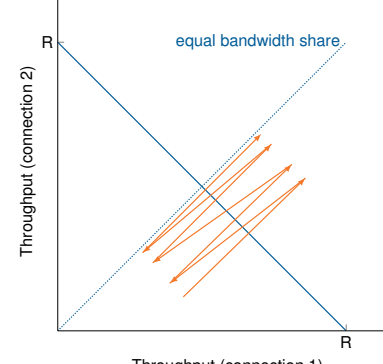

Throughput (connection 1)

## [Lecture overview](#page-33-0) Does 36 year old TCP even have a place here?

#### Let's squeeze all out of it

- TCP BBR
- Newest Congestion algorithm from Google
- Gets high throughput ...
- ... while maintaining low latency
- No need to adapt applications

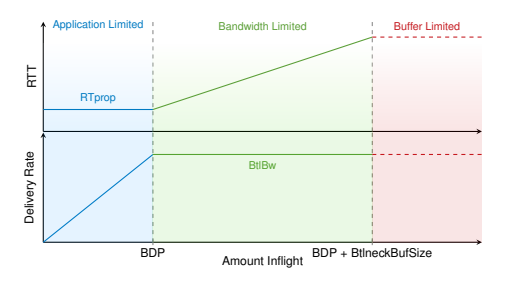

#### Newer alternative: QUIC

- Way faster development cycle
- Built-in encryption support
- 0-RTT handshake (with a bit of luck...)
- No head-of-line blocking
- IP mobility proof
- Shiny new toy the cool kids play with :)

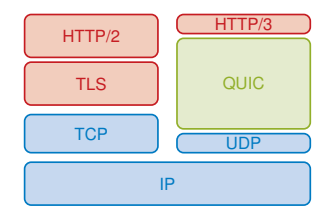

## [Lecture overview](#page-33-0) Network measurements

- Introduction
- Architecture & mechanisms
- Protocols
	- IPFIX (netflow accounting)
	- PSAMP (packet sampling)
- Scenarios

## [Lecture overview](#page-33-0) Quality-of-Service and Network Calculus

#### Performance guarantees can be provided at different:

- Levels (e.g. packet-level, flow-level, application-level)
- Granularities (e.g. best-effort, soft real-time, hard real-time)

⇒ Different frameworks to obtain performance guarantees. Focus on packet-level guarantees with network calculus.

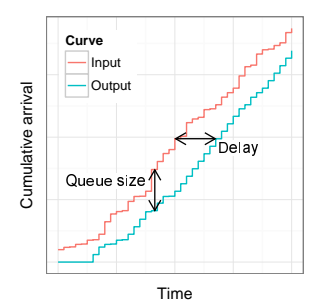

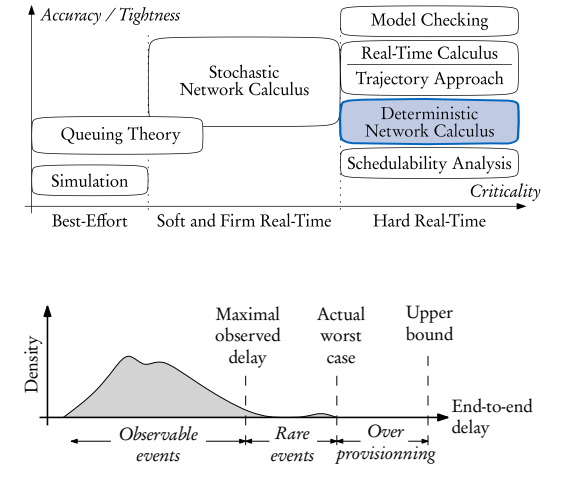

## <span id="page-47-0"></span>[Introduction & Organization](#page-1-0)

[Exercise and project](#page-19-0)

[Bibliography](#page-47-0)

- [1] J. F. Kurose and K. W. Ross, Computer Networking: A Top-Down Approach, 7th ed. Addison Wesley, 2016.
- [2] D. E. Comer, Internetworking With TCP/IP, Principles Protocols, and Architecture, 5th ed. Prentice Hall, Englewood Cliffs, 2006, vol. 1.
- <span id="page-48-0"></span>[3] S. Gallenmüller, D. Scholz, H. Stubbe, and G. Carle, "The pos framework: A methodology and toolchain for reproducible network experiments," in CoNEXT '21, Virtual Event, Munich, Germany, December 7 - 10, 2021, ACM, 2021, pp. 259-266. pol: [10.1145/3485983.3494841](https://doi.org/10.1145/3485983.3494841).